# Ambiente colaborativo virtual

#### **Salvador Hernández Mendoza**

Universisdad Tecnológica de Tulancingo salvadorhm@utec-tgo.edu.mx

## **Dante Peña Rojas**

Universisdad Tecnológica de Tulancingo dante@utec-tgo.edu.mx

## Resumen

En el presente proyecto se pretende diseñar un Recorrido Virtual e Interactivo de la Catedral Metropolitana de Tulancingo denominado "Ambiente Colaborativo Virtual en Catedral" con el objetivo de proveer una herramienta de apoyo para contribuir en el desarrollo turístico de la región. Los usuarios podrán acceder remotamente a la aplicación por medio de Internet, una vez estando dentro de este mundo virtual se permitirá interactuar en tiempo real con otras personas con la ayuda de avatares y de un chat, por otra parte esta aplicación permitirá exponer visitas guiadas virtuales para todos aquellos usuarios que pretendan conocer más acerca de la historia y características de esta monumental arquitectura.

El proyecto tiene como característica que es de bajo costo ya que se utiliza software libre y técnicas de visualización económicas. Las técnicas aplicadas pueden ser utilizadas como herramientas en presentaciones y/o conferencias, demostraciones de prototipos así como también en simulaciones.

Palabras clave desarrollo turístico, virtual

# Introducción

Actualmente hablar acerca de la realidad virtual o sobre las tecnologías 3d e inmersión parecieran ser términos muy nuevos sin embargo, son conceptos antiguos de lo cual hay un gran número de significados que los describen pero que tienen algo en común. Uno de los significados más concretos de realidad virtual es: <sup>1</sup>"sistema de computación usado para crear un mundo artificial en el cual el usuario tiene la impresión de estar en ese mundo y la habilidad de navegar y manipular objetos en él".

En nuestros días se pueden encontrar muchas aplicaciones con la tecnología 3D destacando en los diferentes sectores de la medicina, educación, comercio electrónico, sector militar, arquitectura, ocio y entretenimiento (*Ver Anexo 1*), esta última está teniendo un fuerte impacto dentro de la sociedad, que en efecto supone una auténtica revolución en la inspección inmersiva de modelos digitales en 3d y que cada vez son más las aplicaciones en los ámbitos del diseño y el desarrollo de proyectos de diferentes campos.

De lo antes mencionado se empezó a trabajar en el desarrollo de un ambiente virtual colaborativo para dar a conocer la arquitectura de la Catedral Metropolitana de Tulancingo Hidalgo, con el fin de integrar la tecnología de la información a la cultura, para hacerla entretenida y de esta manera aumentar el acervo cultural de las personas.

Para llevar a cabo lo anterior, se requiere la elaboración de una aplicación la cual se denominó "Ambiente Colaborativo Virtual en Catedral", que es un modelado 3D que representa la infraestructura de la Catedral, mostrando un gran número de detalles que son creados lo más cercanos a la realidad, esta aplicación hace uso de la técnica de visualización 3D de anáglifo para darle al usuario la sensación de inmersión en el mundo virtual, al mismo tiempo este recorrido también contará con la característica de poder interactuar dentro de la misma, por medio de un avatar, así como también se pretende que este proyecto se muestre al mundo por medio de una página web de la catedral metropolitana de Tulancingo.

Este proyecto busca impulsar a las personas a investigar nuevas alternativas creativas para la concientización de la importancia que tiene la reconstrucción de los monumentos históricos, así como también se pretende incrementar el nivel cultural de cada uno de las individuos, por medio de una herramienta que hace uso de la realidad virtual y técnicas de visualización 3D, de igual manera se intenta que esta aplicación sea una opción que beneficiará las cadenas de turismo, para que los usuarios se interesen en visitar y obtener más información de dicho lugar.

Esta investigación ha permitido conocer que el conjunto de tecnologías informáticas utilizadas pueden reconstruir en su totalidad escenarios que existían hace ya varios años atrás, en donde el usuario podría hacer un recorrido por un mundo virtual, en el cual se darían a conocer las diversas culturas humanas incluyendo el arte y monumentos, así como también se podrían recrean escenarios en los cuales se muestran a futuro proyectos arquitectónicos, como por ejemplo: comercios, edificaciones, empresas, plantas industriales, etc.

De alguna manera con este tipo de herramientas también se podrían rehacer espacios en donde se muestren las diferentes etapas de un proceso de evolución, dando así a conocer el pasado, presente y futuro de un monumento arquitectónico, ser vivo, objeto, entre otras, con el objetivo de exponer de manera más interesante las modificaciones y adaptaciones en sus diferentes tiempos.

## Desarrollo

Existen herramientas tecnológicas 3D para apoyar en terapias psicológicas, educativas, de investigación, simulaciones, tales como los recorridos en 360° y recorridos virtuales, gracias a la investigación realizada de este último surge la idea de crear el "Ambiente Colaborativo Virtual en Catedral".

El proyecto nace como fruto del interés de saber más acerca la trascendencia de una de las edificaciones más importantes con las que cuenta el estado de Hidalgo, la cual se denomina como la Catedral Metropolitana de Tulancingo, la evaluación e investigación realizada durante el periodo 2010-2011 encaminaron a poner en funcionamiento el desarrollo de un "Ambiente Colaborativo Virtual en Catedral" para mostrar la secuencia cronológica de manera más interactiva e interesante a los diversos usuarios.

Se busca proponer un servicio de guías virtuales de calidad, cobertura y accesibilidad que sirva de ayuda para difundir la cultura de la región y así mismo apoyar a las cadenas de turismo. Este proyecto pretende crear una concientización dentro la sociedad, sobre la importancia que tienen las diferentes edificaciones históricas de la región.

El municipio de Tulancingo de Bravo, es el segundo en importancia dentro del estado de Hidalgo; debido a su extensión de más de 150. 000 mil habitantes y poseedora de gran afluencia comercial. Que en otros tiempos fue de gran auge textil, artesanal y como cuenca lechera. Los escritores y cronistas de historia en el estado, han reconocido la importancia histórica y cultural de uno de los municipios más antiguos de la República mexicana, ya que cuenta con vestigios ancestrales como el sitio de Huapalcalco, cuna de la cultura Tolteca, sin embargo, muchos de estos monumentos no tienen el reconocimiento debido por muchas personas ya que desconocen el valor que representan dentro de la región.

Actualmente Tulancingo Hidalgo, cuenta con numerosos lugares atractivos y llenos de historia los cuales las personas pueden visitar para enriquecer su acervo cultural, pero ante una situación de crisis económica, las personas no viajan tanto como lo hacían antes, por los gastos que genera salir de viaje a diferentes lugares.

Cabe mencionar que existe un gran inconveniente para imaginarnos o dar a conocer con certeza cómo eran realmente algunos vestigios arqueológicos cuando estos se encuentran bajo tierra y algunos más en mal estado en la actualidad, así como también resulta difícil percibir como quedará en su totalidad algunas propuestas sobre construcciones de comercios, fábricas, edificios, casas, etc.

Existen formas de dar a conocer a los usuarios determinados lugares, como por ejemplo imágenes, fotografías, trípticos, folletos, postales y videos.

Estas herramientas son a veces muy limitadas para mostrar de manera detallada cada uno de los lugares, además de que algunas de ellas generan contaminación ya que son papeles que en algunas circunstancias se tiran. Otra de las desventajas de estas herramientas es que la información se muestra de manera poco atractiva e interesante para el usuario.

#### **Marco Teórico.**

La realidad virtual es una interfaz o sistema que muestra entornos sintéticos en tiempo real, esta se divide en dos: Realidad virtual inmersa y Realidad virtual no inmersa.

La realidad virtual inmersa es la que permite percibir estar dentro del entorno virtual tridimensional generado artificialmente, con la ayuda de diversos dispositivos. La realidad virtual no inmersa también conocida como realidad virtual de escritorio, se asemeja a la

navegación por Internet, en la cual sólo se utiliza la computadora, debido a que no requiere el uso de otros dispositivos.

La base para lograr la infiltración a estos mundos virtuales, está en los modelados en 3D así como también en la incorporación de la animación, sonidos, modelos y las técnicas de visualización 3D, utilizando software específico.

En la actualidad existe una gran diversidad de herramientas para este proceso. A continuación se describen algunas. Para el modelado 3D algunos programas son:

Autodesk 3ds Max (anteriormente 3D Studio Max) es un programa de creación de gráficos y animación 3D desarrollado por Autodesk.

3ds Max es uno de los programas de animación 3D más utilizados, este es de paga y no cuenta con una versión libre.<sup>2</sup>

Autodesk Auto CAD es un programa de diseño asistido por computadora para dibujo en dos y tres dimensiones. Actualmente es desarrollado y comercializado por la empresa Autodesk.<sup>3</sup>

Autodesk Maya (también conocido como Maya) es un programa informático dedicado al desarrollo de gráficos en 3d, efectos especiales y animación. El programa tiene una versión de prueba, si se desea utilizar todos los componentes, se deberá adquirir la versión de paga.<sup>4</sup>

Blender es un programa de modelado en 3D, apoyado por varias herramientas, es multiplataforma. Se desarrolla como Software Libre, con el código fuente disponible bajo la licencia GNU GPL, su descarga y su uso es completamente gratuito.<sup>5</sup>

En el *Anexo 2* se muestra una tabla comparativa de las características, ventajas y desventajas de los programas para desarrollo de modelados 3D expuestos anteriormente. De acuerdo con la comparativa realizada acerca de los programas para desarrollo de modelados 3D se determinó que respecto a sus características, ventajas y desventajas, Blender es una opción viable para la elaboración de los modelados que se requieren para este proyecto.

Para incorporar la animación, sonidos y modelos 3D existen los llamados (motor de juego), a continuación se da una breve descripción de algunos.

Un motor de juego se refiere a una serie de rutinas de programación que permiten la representación de un videojuego. Además provee un renderizado de los gráficos 2D y 3D, el cual incluye detector de colisiones, sonidos, scripting, animación, inteligencia artificial, redes, streaming, administración de memoria y un escenario gráfico.

Unreal es un motor de juegos desarrollado por Epic Games también en otros géneros como el rol y juegos de perspectiva en tercera persona. Está escrito en C++. <sup>6</sup>

Unreal Engine también ofrece varias herramientas adicionales de gran ayuda para diseñadores y artistas.

La última versión de este motor es el Unreal Engine 3, está diseñado para la tecnología:

• DirectX 9 de Microsoft (para las plataformas Windows XP/Windows Vista de 32/64 bit y Xbox 360)

- DirectX 10 (para plataformas Windows Vista 32/64-bit)
- OpenGL (para plataformas Linux, Mac OS X de 32/64-bit y PlayStation 3).

XNA de Microsoft (es un conjunto de herramientas con un entorno de ejecución administrado y proporcionado por Microsoft que facilita el desarrollo y gestión de juegos de ordenador<sup>7</sup>.

Unity es un sistema integrado de herramientas de autoría para la creación de juegos de video 3D o de otros contenidos interactivos tales como visualizaciones arquitectónicas en tiempo real.<sup>8</sup> Este programa es más utilizado para realizar juegos para internet, play3, PC y así como también para celulares Iphone, celulares con sistemas Android, esto con la ayuda de un plugin. Unity cuenta con una versión free que puede ser descargada desde Internet y otra que es una versión PRO la cual tiene un costo, esta contiene otras características complementarias que ayudan en la elaboración de un videojuego. *Ver anexo 3*.

De acuerdo con la comparativa realizada acerca de los programas para la integración, animación, interacción e inmersión al mundo virtual creado, se determino que respecto a sus características, ventajas y desventajas, Unity es una opción viable para el desarrollo de esto.

En esta época sin lugar a dudas, la realidad virtual (RV) ha revolucionado y ha ido en aumento dentro del mundo en sus diversos ámbitos, más allá de la informática, ya que esta técnica también es ampliamente utilizada en entornos médicos, educativos, espaciales y una larga lista de actividades científicas, 9 esta tiene como objetivo principal sumergir al usuario en un mundo artificial simulado por la computadora, aportándole sensaciones realistas del mundo que se le presenta. Una de las cualidades que se denota en la RV es la tridimensionalidad; la sensación tridimensional inmersiva se consigue mediante la proyección de gráficos estereoscópicos, generando una imagen para el ojo izquierdo y otra imagen para el ojo derecho del usuario.

Respecto a esta proyección de gráficos se dice que existen primordialmente dos tipos de sistemas estereoscópicos que combinan las imágenes para ofrecer al usuario una sola imagen con sensación de profundidad: sistemas de estéreo activo y sistemas de estéreo pasivo.

Los sistemas de estéreo activo son los que brindan una mayor calidad en la proyección y generalmente tienen un costo elevado. Son sistemas secuenciales, en los que las imágenes correspondientes a cada ojo se alternan en rápida sucesión (típicamente 120 Hz.). En este tipo de sistemas se utilizan gafas activas.

Los sistemas de estéreo pasivo más comunes utilizan un conjunto de dos proyectores con filtros polarizadores. Las gafas no disponen de un componente electrónico alguno, sino que llevan incorporados filtros similares a los proyectores. Los gráficos pueden ser generados por una computadora o con dos computadoras semi-independientes sincronizadas.<sup>10</sup>

La visualización 3D (el bloqueo o secuencia de la imagen) puede realizarse de dos formas diferentes: utilizando visión estereoscópica activa o visión estereoscópica pasiva.

Las técnicas de visualización estereoscópica pasiva, más típicas son: la técnica anaglifo, la polarización, la de eclipse o cierre activo y la infitec, las cuales son descritas brevemente a continuación.

La técnica de anáglifos se describe como un sistema de visualización binocular, está basada en imágenes de dos dimensiones aptas para provocar un efecto tridimensional, el cual es efectuado con el uso de filtros de colores diferentes para cada ojo, cada filtro de color absorbe la parte de la imagen del mismo color, es decir, la lente roja filtra la imagen roja para un ojo, haciendo que este no vea la otra imagen de color diferente. Así cada ojo ve el contorno de la imagen opuesta en color y posición, haciendo que el cerebro intérprete una sola imagen con profundidad. Este método, por su bajo costo, se emplea sobre todo en publicaciones, así como también en monitores de ordenador y en el cine.

La técnica de polarización no requiere cambiar los colores a la imagen sino mas bien se refiere a tener dos imágenes con distinto filtro de polarización estas son proyectadas en pantalla y unos lentes con un filtro en cada ojo que coincida con el de la pantalla realizan el trabajo de obtener las dos imágenes en nuestro cerebro. Para hacer uso de esta técnica se deben utilizar pantallas compuestas de plata (o aluminio) para mantener la polarización de la luz proyectada y se usa polarización circular. Otra desventaja son los cuadros por segundo, el cine no permite tantos cuadros por segundo. En cambio en salas digitales esto ha mejorado.

Infitec es una técnica que realiza la separación estérea de buena calidad sin la imagen secundaria conocido como ghost. La separación estérea infitec es útil para imágenes de alto contraste; en esta técnica, el usuario tiene libertad completa de movimiento y el ángulo de exhibición es independiente. Infitec realiza una buena separación de imágenes, sin importar la tecnología de la pantalla que se esté utilizando, dando como resultado una mayor uniformidad, lo que no ocurre con la técnica de polarización. La desventaja principal de infitec es que requiere más brillo con respecto a otros métodos.<sup>11</sup>

Otro método mejorado por la modernidad es el de "eclipse" o "cierre activo", donde unos lentes LCD se cierran y abren en la misma frecuencia de cada imagen (derecha o izquierda). No se nota la apertura-cerradura y se pude ver perfectamente una película 3D sin cambio de colores ni polarización. El problema es que tiene que estar en perfecto síncrono con la proyección de la película lo que obliga al sistema a estar conectado de alguna forma. $^{12}$ 

Por otra parte como ya se mencionaba también que existen la técnica de visualización estereoscópica activa la cual es una de las más utilizadas hasta el momento, y se caracteriza por tener demandas específicas con respecto al hardware y a la tecnología del proyector.

Para la visión estereoscópica la técnica de conmutación utiliza gafas activas, comúnmente llamadas gafas de conmutación conocidas como shutterglasses. Estas gafas de conmutación consisten en lentes de cristal líquido que son capaces de oscurecerse por completo y no dejar pasar la luz, alternando rápidamente la apertura y el cierre del LCD. Esta característica, junto con la proyección alternada de las imágenes, permite que cada ojo vea una imagen diferente, consiguiendo así la ilusión 3D.

Las gafas de conmutación son una opción más cara que las presentadas anteriormente; además, requieren de la sincronización con el dispositivo de visualización y por ello necesitan de hardware adicional. No obstante, son las que producen mejores resultados.<sup>13</sup> Se determinó utilizar el sistema estéreo pasivo con la técnica de visualización 3D anaglifo para este proyecto, ya que resulta en un 80% ser más económico, factible y accesible que los demás en este momento, como se ha descrito anteriormente para utilizar el sistema estéreo activo y sus técnicas de visualización 3D es necesario contar con materiales y dispositivos que tienen un costo elevado.

Se pretende que este proyecto tenga la característica de dar al usuario la sensación de inmersión y la técnica de anáglifo es idónea para realizar este proceso, en consecuencia se hizo la búsqueda de alguna herramienta que ayudará a mostrar de manera anáglifa en el mudo virtual creado (lentes 3D, *ver anexo 4*).

## Resultados

Se realizó una investigación acerca de cuantas personas conocen el término de realidad Virtual, en la *Anexo 5* se da a conocer la cantidad en porcentaje de la población en general que conoce el término de realidad virtual el cual es el 66.7%, mientras que al 33.3% de la población no conoce dicho término según las estadísticas que se realizaron a nivel nacional. Esto se realizó con el fin de saber si la aplicación será entendible para los diversos usuarios.

Después de haber desarrollado el modelado de la Catedral Metropolitana de Tulancingo se colocaron las texturas para proporcionar un efecto real a los objetos modelados. *Ver Anexo 6.*

Estos modelados fueron exportados a Unity también conocido como el motor de juego, para unir las piezas y colocar la interacción entre el mundo virtual modelado y el usuario, haciendo uso del teclado para recorrer el mundo virtual. *Ver anexo 7*.

Se pretende que esta aplicación se encuentre en un servidor web y se muestre a los diversos usuarios por medio de una página web, para ello, se creó un ejecutable desde Unity para WEB, se comenzó a realizar una investigación para hallar la herramienta que serviría para unir el avatar con el modelado virtual, después de haber encontrado un aplicación que podría servir de apoyo para este proceso se ejecutaron una serie de pruebas, las cuales se describen a continuación:

El ejecutable generado por Unity fue puesto en un servidor Web con la ayuda del desarrollador de la página web de catedral. *Ver anexo 8.*

Para incorporar un ambiente colaborativo al recorrido virtual es necesario reunir el modelado virtual de catedral a la aplicación que contienen los elementos que dan el movimiento e incorporación de varios avatares.

La aplicación que se coloco en red registro que solo permite la conexión de 33 usuarios al mismo tiempo. *Ver anexo 9*. Cabe mencionar que sobre la aplicación se logró colocar un efecto de inmersión. Esto con el fin de hacer sentir al usuario la sensación de estar dentro

de este mundo virtual, para ello se realizó una comparativa que entre los diversos métodos que ayudan a que este proceso se realice.

Se determinó utilizar el sistema estéreo pasivo con la técnica de visualización 3D anáglifo para este proyecto, ya que resulta en un 80% ser más económico, factible y accesible que los demás en este momento, como se ha descrito anteriormente para utilizar el sistema estéreo activo y sus técnicas de visualización 3D es necesario contar con materiales y dispositivos que tienen un costo elevado. Esto se menciona dentro del marco teórico como previa investigación.

Se realizó una tabla en donde se comparan las fotografías con los modelados de la aplicación ejecutable del recorrido virtual, con el fin de demostrar que el modelado fue hecho lo más cercano a la estructura real.

# Conclusión

A partir del trabajo expuesto en esta tesis se ha definido y concluido que la aplicación titulada "Ambiente Colaborativo Virtual en Catedral" en la cual se utilizaron métodos derivados de la realidad virtual, la inmersión y la interactividad en red dentro del mismo entorno virtual, es una herramienta la cual utiliza un conjunto de tecnologías informáticas que pueden apoyar en diversas áreas de investigación y desarrollo.

Sin duda alguna la realidad virtual y el diseño tridimensional están teniendo un importante auge, claro cabe mencionar una vez más que estos términos ya se aplicaban desde hace tiempo atrás en estudios muy importantes, pero que sin embargo ahora se retoman y se ven nuevas aplicaciones en diferentes sectores de la vida cotidiana del ser humano desde investigaciones científicas hasta entretenimiento, estas últimas son más usuales y conocidas en los videojuegos y el cine, de igual manera esta tecnología es utilizada para la preparación de personas del ejército y astronautas, en la educación, en la rama de la medicina y para dar a conocer edificaciones o ciertos lugares turísticos, entre otras.

Finalmente la realización de este proyecto dio a los desarrolladores una satisfacción y adquisición de nuevos conocimientos técnicos así como también nos hizo comprender la importancia que tiene el aprender a convivir en equipo esto con la finalidad de conseguir juntos un mismo objetivo.

# Bibliografía

1. Definición de realidad virtual, [en línea], Ed. 2010, [Citado 26/Enero/2011], Formato HTML, Disponible en Internet:

http://usuarios.multimania.es/artofmusic/the\_matrix\_vr/definicion\_vr.html

2. WIKIPEDIA la enciclopedia libre, [en línea], Ed. 24 ene 2011, 2011, [Citado 01/Febrero/11], Formato HTML, Disponible en Internet: http://es.wikipedia.org/wiki/Autodesk\_3ds\_Max

3. WIKIPEDIA la enciclopedia libre, [en línea], Ed. 2011, 2011, [Citado 01/Febrero/2011], Formato HTML, Disponible en Internet: http://es.wikipedia.org/wiki/AutoCAD

4. Autodesk, [en línea], Ed. Copyright 2011, 2011, [Citado 01/Febrero/2011], Formato HTML, Bisponible en Internet: http://usa.autodesk.com/adsk/servlet/pc/index?siteID=123112&id=135832396

5. KSH\_Alone en 3D y Render, Software, renderati el blog con profundidad, altura, anchura [en línea], Ed. 2010, 2007, 2011, [Citado 01/Febrero/2011], Formato HTML, Disponible en Internet: http://www.renderati.com/render/%C2%BFque-es-blender/

6. WIKIPEDIA la enciclopedia libre, [en línea], Ed. 03 Marzo 2011, 2011, [Citado 09/Marzo/11], Formato HTML, Disponible en Internet: http://es.wikipedia.org/wiki/Unreal\_Engine

7. WIKIPEDIA la enciclopedia libre, [en línea], Ed. 04 Marzo 2011, 2011, [Citado 10/Marzo/11], Formato HTML, Disponible en Internet: http://en.wikipedia.org/wiki/Microsoft\_XNA

8. WIKIPEDIA la enciclopedia libre, [en línea], Ed. 02 Marzo 2011, 2011, [Citado 09/Marzo/11], Formato HTML, Disponible en Internet: http://en.wikipedia.org/wiki/Unity\_(game\_engine)

9. Graciela Marker., informatica-hoy, [en línea], Ed. 2010, www.informatica-hoy.com.ar, 2007, 2010, [Citado 22/Enero/2011], Formato HTML, Disponible en Internet: http://www.informatica-hoy.com.ar/realidad-virtual/Realidad-Virtual-Su-historia-y-susvariantes.php

10. Tesis Ing. Iris Noemí Ramírez García., INSTITUTO POLITÉCNICO NACIONAL, [en línea], Ed. 2008, México, D.F., 2008, [Citado 12/Enero/2011], Formato PDF, Disponible en Internet:

http://itzamna.bnct.ipn.mx:8080/dspace/bitstream/123456789/4028/1/SISTDEVISION.pdf

11. Tesis Ing. Iris Noemí Ramírez García., INSTITUTO POLITÉCNICO NACIONAL, [en línea], Ed. 2008, México, D.F., 2008, [Citado 12/Enero/2011], Formato PDF, Disponible en Internet:

http://itzamna.bnct.ipn.mx:8080/dspace/bitstream/123456789/4028/1/SISTDEVISION.pdf

12. Fabio Baccaglioni, Argentina., "tecnogeek", tecnología al alcance de todos, [en línea], Publicado 18de marzo de2010, Argentina, 2005, 2010, [Citado 28/Enero/2011], Formato HTML, Disponible en Internet: http://www.tecnogeek.com/verpost.php?id\_noticia=1143

13. Tesis Ing. Iris Noemí Ramírez García., INSTITUTO POLITÉCNICO NACIONAL, [en línea], Ed. 2008, México, D.F., 2008, [Citado 12/Enero/2011], Formato PDF, Disponible en Internet:

<http://itzamna.bnct.ipn.mx:8080/dspace/bitstream/123456789/4028/1/SISTDEVISION.pdf>

## Anexos

Anexo 1. Tabla que muestra las principales aplicaciones y las áreas más comunes en las que se ha aplicado la realidad virtual.

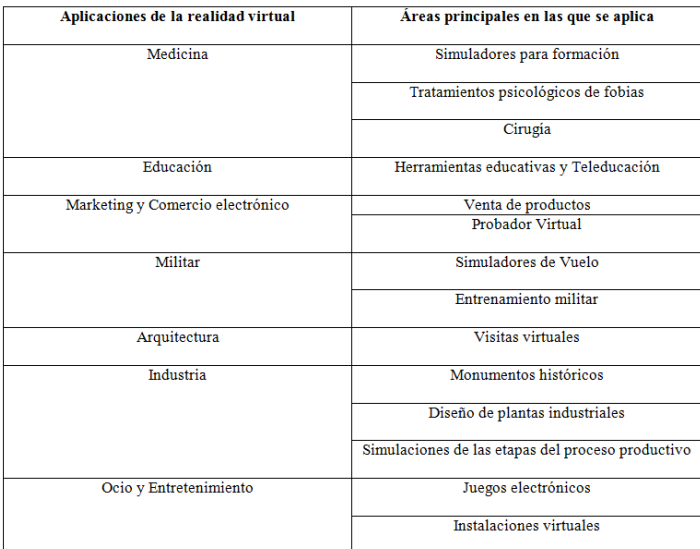

Anexo 2: Comparativa de los programas para desarrollo de modelados 3D.

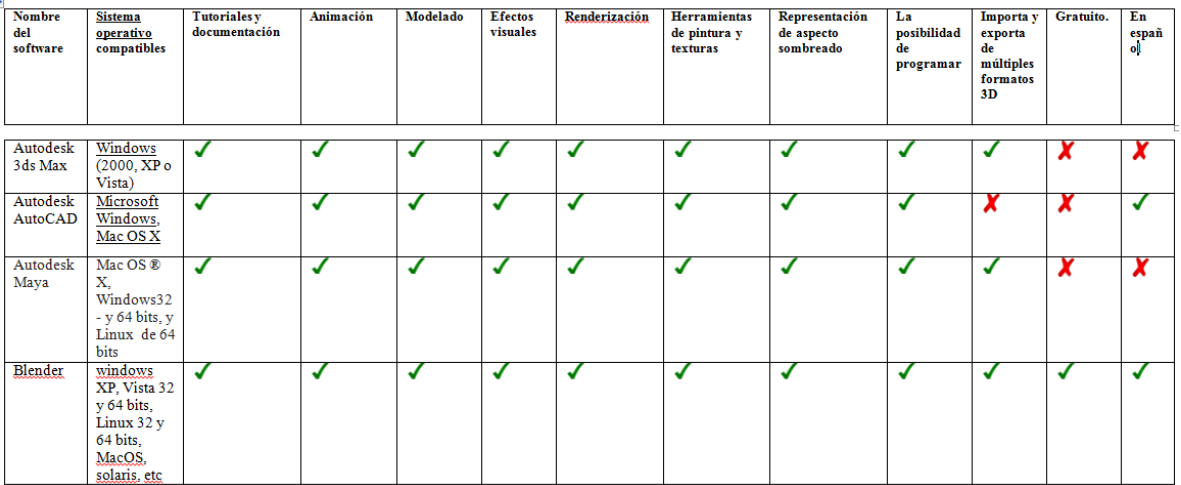

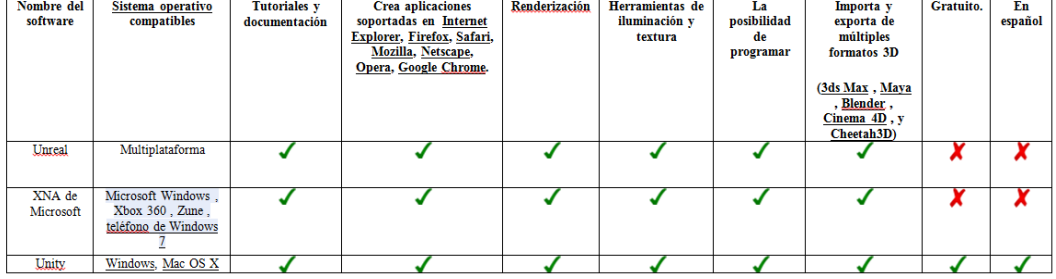

# Anexo 3: Comparativa de los motores de juego.

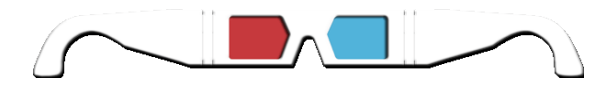

Anexo 4: Lentes 3D anáglifos.

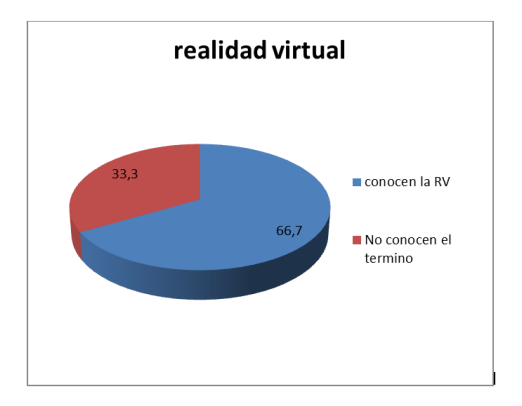

Anexo 5. Porcentaje de personas que conoce el término de Realidad Virtual.

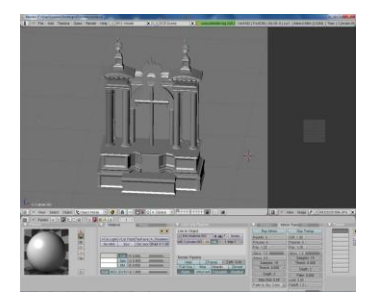

Anexo 6. Modelado

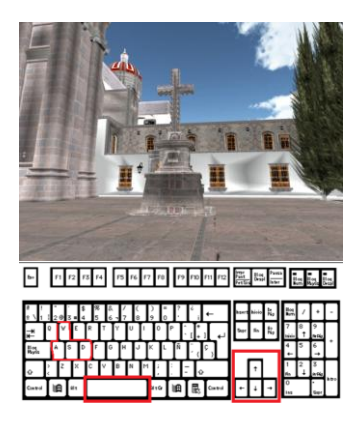

Anexo 7: Recorrido Virtual con la ayuda del teclado.

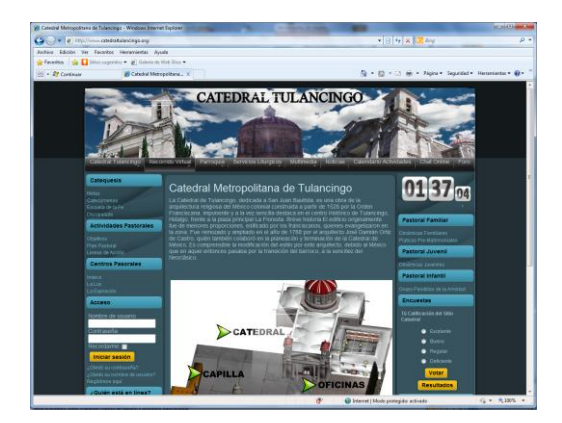

Anexo 8. Vista de la página principal de Catedral.

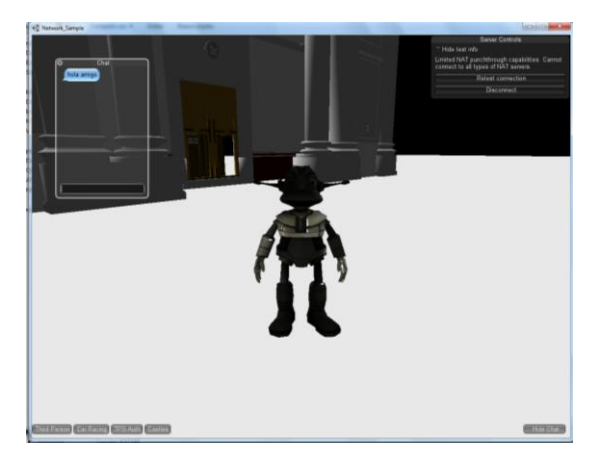

Anexo 9: Aplicación en red mostrando un avatar dentro del mundo virtual de Catedral.